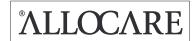

# **Release Information**

Allocare AMS & Allocare WEB

Release 22.3

July 2022

#### **Copyright and Comments**

Copyright (c) 2022 by Allocare AG, Kantonsstrasse 3, CH-6246 Altishofen/Switzerland.

#### www.allocare.com

#### info@allocare.com

Information contained in this document was carefully written after thorough research and has been reviewed for correctness. Nevertheless mistakes can occur. If one is encountered, we kindly request you to report to Allocare Support for rectification. In no event Allocare AG, or any employees of Allocare AG, shall be liable for any damages arising out of mistakes or misunderstandings contained in the information of this document. The name Allocare and the Allocare logo are trademarks of Allocare AG, Altishofen. Other hardware and software product names referenced in this document are trademarks of the respective company.

This document or any part of it is not allowed to be distributed or reproduced in any form without the explicit consent of Allocare AG.

#### Introduction

This Release Information describes the most important new functionalities delivered by Allocare AMS & Allocare WEB Release 22.3. The delivery of the software releases is handled via support or project managers.

For additional information regarding the functionality, please contact our support or our sales:

Support Sales

Phone: +41 62 748 65 55 Phone: +41 62 748 65 65

Mail: support@allocare.com Mail: sales@allocare.com

#### **Contents**

| Allocare AMS                                     | 4  |
|--------------------------------------------------|----|
| New User Interface (UI)                          | 4  |
| MiFID Reports - ex-ante costs                    | 9  |
| LIBOR Replacement                                | 10 |
| Allocare WEB                                     | 11 |
| Legal Entity Editor - Adding and editing Clients | 11 |
| Selected Enhancements                            | 12 |
| System Requirements                              | 14 |
| Installation Requirements                        | 15 |

# **Overview**

# **Allocare AMS**

#### New User Interface (UI)

With clear user groups in mind, the new user interface was designed as ribbons that are focused on functions really needed. All toolbars have been centralized within the home ribbon where you can access all commands you use during your daily work.

#### MiFID Reports - ex ante costs

To meet the regulatory reporting requirements in the EU, a functionality was developed to assist financial institutions to provide a cost estimate of a service offered to their clients or prospects in advance, i.e. before the service starts.

#### **LIBOR Replacement**

Most LIBOR rates in the five major currencies CHF, EUR, GBP, USD, and JPY were ceased by the end of 2021 and clients need to decide for suitable substitutes. Allocare provides database and functionality extensions to adopt the available new alternative rates.

# **Allocare WEB**

#### **Legal Entity Editor - Adding and editing Clients**

A new Legal Entity Editor for creating and editing Clients has been introduced.

#### **Selected Enhancements**

Portfolio Information Summary Chart (PIS Chart) can now display charts with daily resolution. A new function "Links "gives you direct access to your most used pages.

# **System Requirements**

Important information about operating system, database management system, web server, web browser.

# Allocare AMS

## New User Interface (UI)

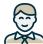

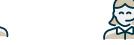

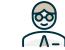

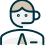

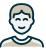

PM Portfolio Manager

RM Relationship Manager

Compliance

Reporting

In order to best support customer needs for a clear software interface and to suit the growing functionality of Allocare AMS, the entire user interface underwent a "facelift". The redesign is based on clearly focused user groups, so-called personas, such as the PM (Portfolio Manager) or the RM (Relationship Manager). In order to cover their daily work routine in a simple and intuitive way, the new interface is oriented towards these user requirements. Under the main user groups PM, RM, Compliance, Mid Office, Reporting, you will find the most important basic functions that allow quick access.

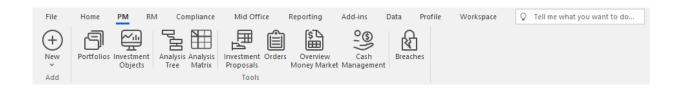

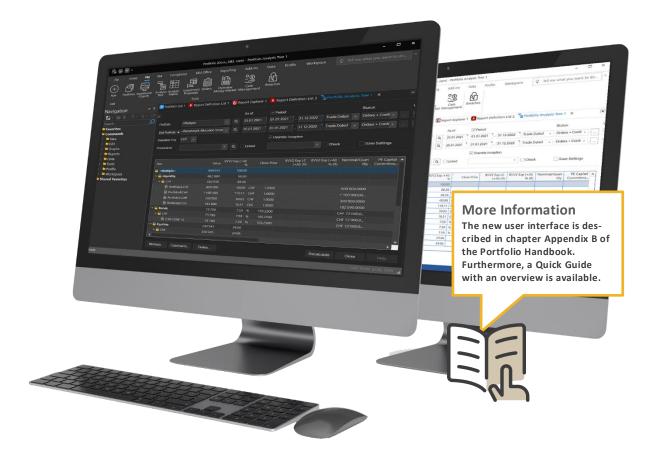

#### **Short Overview**

#### Ribbons

The home ribbon groups the most used functions like reload, print, export, restoring templates, etc. It replaces various tool bars in a slim and clean way. Furthermore there are ribbons based on personas which represent the different types of users who use Allocare AMS. The aim is to give new users a quick start into the various functions and lists for their daily work.

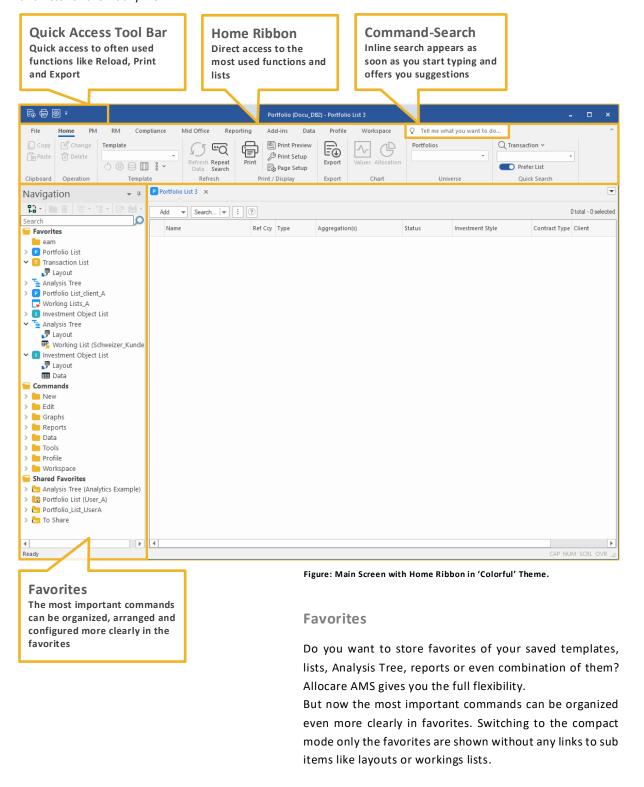

#### **Quick Access Tool Bar**

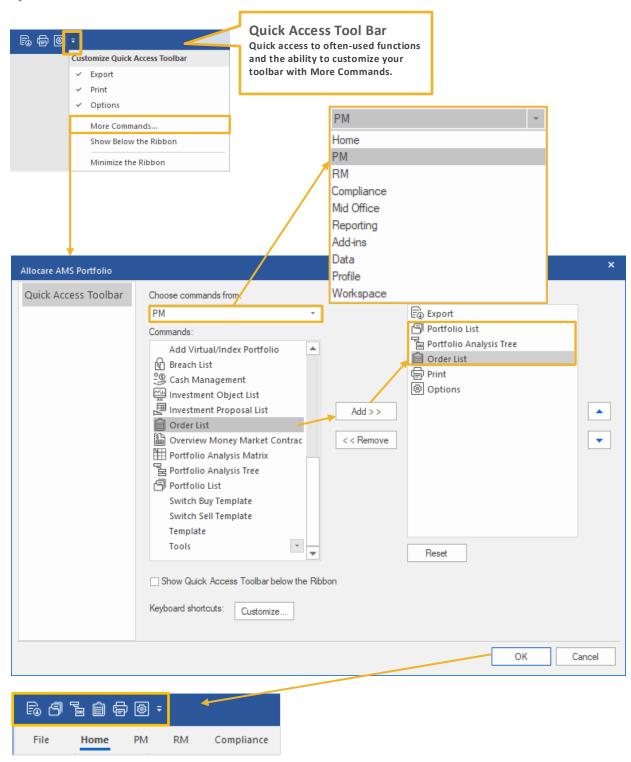

Quick access to often used functions. This tool bar is always accessible for you. No matter which ribbon you are in. It centralizes your main functions at a glance. You can change it and add all available commands from the different ribbons like Reload, Print and Export here.

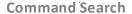

#### **Command Search**

Quick search for commands through entering keywords.

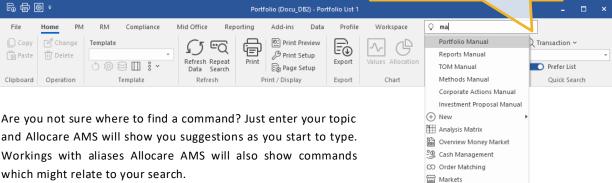

You can directly access the command search by shortcut (Alt-Q).

#### **Quick Search**

#### **Quick Search**

It allows quick access to editing and displaying content used in daily work.

REFE0016

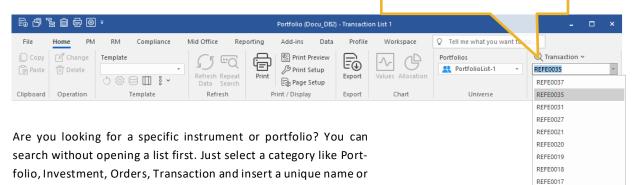

This allows quick access to editing and displaying content used in daily work. By default, the corresponding editor is opened. If the 'Prefer List' option is enabled, the corresponding list (if available) will be opened.

Release Information 22.3 - Allocare AMS & Allocare WEB

#### **Context Menu Analysis Tree**

We reinvented the context menu used in the Analysis Tree and Analysis Matrix. The aim was to get rid of endless lists of breakdown attributes and give a better overview of the available commands.

Each topic got his own tab to have a clear and lean user guidance. You are able to search for items within long lists like the breakdown menu. The recent commands and breakdowns are shown on the first page.

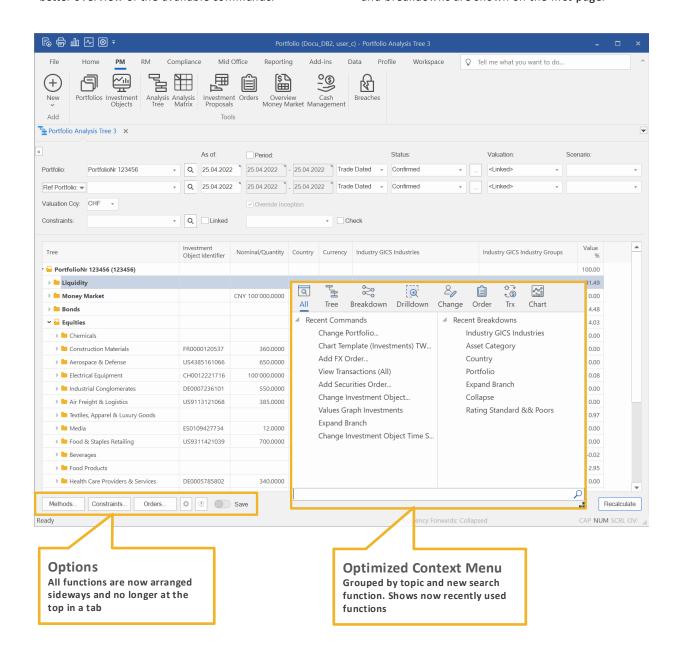

#### Note:

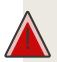

Please note that **PAT-Files** can only be restored but not saved anymore with Allocare AMS 22.3. Users are kindly asked to migrate their PAT-Files to templates. In the past PAT-files were used to store settings within the Analysis Tree. In the meantime **templates** were introduced. They store settings in a more flexible way and can be applied using favorites.

### MiFID Reports - ex-ante costs

Under MiFID II regulation, financial service providers in the EU are obliged to inform their (prospective) clients on all costs and ancillary expenses which will arise in context with the offered service.

On a **first level**, a grouping according to cost classes is to be made:

- Product Costs, i.e. costs of the financial instruments

- Service Costs
- Inducements, i.e. received payments from third parties such as kickbacks or retrocessions.

On a **second detail level**, five sub-groups, so called cost-categories, are distinguished (One Off Charges, Ongoing Charges, Transaction Costs, Ancillary Charges, Incidental Costs).

Allocare AG developed a corresponding functionality to support such a reporting obligation. This is part of its MiFID module, which is an extension of Allocare AMS and needs to be licensed separately.

#### MiFID II/MiFIR

| Ex Ante Cost | Target Market | Depreciation | Top 5 execution venues | Post Cost | MiFIR Transactions- |
|--------------|---------------|--------------|------------------------|-----------|---------------------|
| Reporting    | Definition    | Calculation  |                        | Reporting | reporting           |

|                                                                                      |                  |                                                        |              |                                                         |              |                                                        | E            | x Ante C                                               | Cost Fac       | ctsheet                                                |
|--------------------------------------------------------------------------------------|------------------|--------------------------------------------------------|--------------|---------------------------------------------------------|--------------|--------------------------------------------------------|--------------|--------------------------------------------------------|----------------|--------------------------------------------------------|
| ALLOCARE AMS                                                                         |                  |                                                        |              |                                                         |              |                                                        |              |                                                        |                | termann Hans)<br>Currency EUR                          |
|                                                                                      | 1 - Initial Inve | estment                                                | 2 - Hold/Man | age                                                     | 3 - Hold/Mar | iage                                                   | 4 - Hold/Man | age                                                    | 5 - Liquidatio | n                                                      |
| Duration<br>Initial Value<br>Portfolio Return<br>Assets before Costs<br>Ø sset Value |                  | 1 Year<br>2'000'000<br>2.00%<br>2'040'000<br>2'019'901 |              | 1 Year<br>2'015'545<br>-3.00%<br>1'955'079<br>1'985'082 |              | 1 Year<br>1'931'856<br>7.00%<br>2'067'086<br>1'998'327 |              | 1 Year<br>2'037'792<br>1.00%<br>2'058'169<br>2'047'955 |                | 1 Year<br>2'034'211<br>0.50%<br>2'044'382<br>2'039'290 |
|                                                                                      | relative         | absolute                                               | relative     | absolute                                                | relative     | absolute                                               | relative     | absolute                                               | relative       | absolute                                               |
| Financial Instrument Costs                                                           | 0.23%            | 4'583                                                  | 0.23%        | 4'505                                                   | 0.23%        | 4′535                                                  | 0.23%        | 4'648                                                  | 0.23%          | 4'628                                                  |
| One Off Charges                                                                      | 0.06%            | 1′233                                                  | 0.06%        | 1'212                                                   | 0.06%        | 1'221                                                  | 0.06%        | 1'251                                                  | 0.06%          | 1'246                                                  |
| Ongoing Charges Transaction Costs                                                    | 0.11%<br>0.02%   | 2'174<br>468                                           | 0.11%        | 2'137<br>460                                            | 0.11%        | 2'151<br>463                                           | 0.11%        | 2'204<br>475                                           | 0.11%          | 2'195<br>473                                           |
| Incidental Costs                                                                     | 0.04%            | 708                                                    | 0.02%        | 696                                                     | 0.02%        | 700                                                    | 0.02%        | 718                                                    | 0.02%          | 715                                                    |
| Service Costs                                                                        | 0.98%            | 19'871                                                 | 0.94%        | 18'718                                                  | 1.24%        | 24'759                                                 | 0.94%        | 19'311                                                 | 0.94%          | 19'229                                                 |
| One Off Charges                                                                      | 0.00%            | 15 6/1                                                 | 0.00%        | 18/18                                                   | 0.00%        | 24 /39                                                 | 0.00%        | 19 311                                                 | 0.00%          | 19 229                                                 |
| Ongoing Charges                                                                      | 0.63%            | 12'679                                                 | 0.63%        | 12'461                                                  | 0.63%        | 12'544                                                 | 0.63%        | 12'856                                                 | 0.63%          | 12'801                                                 |
| Transaction Costs                                                                    | 0.32%            | 6'367                                                  | 0.32%        | 6'257                                                   | 0.32%        | 6'299                                                  | 0.32%        | 6'455                                                  | 0.32%          | 6'428                                                  |
| Ancillary Charges                                                                    | 0.00%            | 0                                                      | 0.00%        | 0                                                       | 0.00%        | 0                                                      | 0.00%        | 0                                                      | 0.00%          | 0                                                      |
| Incidental Costs                                                                     | 0.04%            | 825                                                    | 0.00%        | o                                                       | 0.30%        | 5′916                                                  | 0.00%        | 0                                                      | 0.00%          | 0                                                      |
| Inducements Costs                                                                    | 0.00%            | 0                                                      | 0.00%        | 0                                                       | 0.00%        | 0                                                      | 0.00%        | 0                                                      | 0.00%          | 0                                                      |
| Total Costs                                                                          | 1.21%            | 24'455                                                 | 1.17%        | 23'223                                                  | 1.47%        | 29'294                                                 | 1.17%        | 23′959                                                 | 1.17%          | 23'857                                                 |
| Assets after Costs                                                                   |                  | 2'015'545                                              |              | 1'931'856                                               |              | 2'037'792                                              |              | 2'034'211                                              |                | 2'020'525                                              |
| Net return                                                                           |                  | 0.78%                                                  |              | -4.15%                                                  |              | 5.48%                                                  |              | -0.18%                                                 |                | -0.67%                                                 |

#### The solution comprises:

- Possibility to «copy» an existing portfolio with all its transactions thereby applying a scaling factor. This supports the construction of suitable reference portfolios, which can be used for cost estimates.
- Maintenance of Calculation Policies which can be applied to determine Management, Advisory and Performance Fees as well as Custody Account Charges and Trading Costs to be paid to the custodian.
- Specific Methods on financial instrument level which allow to maintain product costs as time series entries.
- Calculation of implicit transaction costs based on a Bid/Ask Spread entries on sub-asset classes.
- Calculation of the resulting cost and their presentation in a factsheet as required by the regulation.

A comprehensive and sophisticated Reporting GUI which allows to:

- Select the reference portfolio and define the planned investment.
- Choose pre-defined calculation policies which possibly differ from those in the reference portfolio.
- Assign costs observed in the reference portfolio to classes and categories.
- Define up to five scenarios to illustrate the possible range and variation of the costs.
- Enter specific additional One Off Charges in scenarios manually.

## **LIBOR Replacement**

In response to the fact that the interbanking loan market became more and more illiquid after the financial crisis and also in the light of its manipulation, United Kingdom's Financial Conduct Authority (FCA), which oversees LIBOR, formally announced the cessation of most LIBOR rates of major currencies by December 31, 2021. National authorities and working groups around the world have developed their own alternative reference rates (ARRs) to replace LIBOR.

| SARON (Swiss Average Rate Overnight)                                                                         |
|----------------------------------------------------------------------------------------------------|
| Secured rate that reflects interest paid on interbank overnight repo Administrated by SIX                    |
| National Working Group on Swiss Franc Reference Rates                                                        |
| <b>€STR (Euro Short Term Rate)</b>                                                                           |
| Unsecured rate that captures overnight wholesale deposit transactions Administrated by European Central Bank |
| Working Group on Euro Risk Free Rates                                                                        |
| SONIA (Sterling Overnight Index Average)                                                                     |
| Unsecured rate that covers overnight wholesale deposit transactions                                          |
| Administrated by Bank of England Working Group on Sterling Risk-Free Reference Rates                         |
| SOFR (Secured Overnight Financing Rate)                                                                      |
| Secured rate that covers multiple overnight repo market segments                                             |
| Administrated by Federal Reserve Bank of NY Alternative Reference Rates Committee (ARRC)                     |
| TONAR (Tokyo Overnight Average Rate)                                                                         |
| Unsecured rate that captures overnight call rate market                                                      |
| Administrated by Bank of Japan<br>Study Group on Risk-Free Reference Rates                                   |
|                                                                                                    |

#### **Changes in Allocare AMS and Allocare WEB**

Based on their requirements, users need to decide which rates they want to use as substitutes for LIBOR rates.

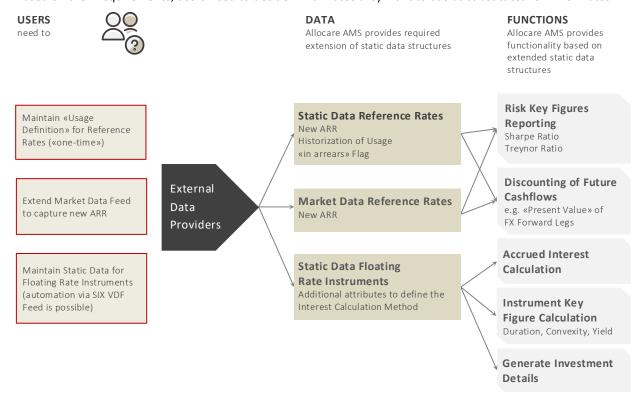

# **Allocare WEB**

# **Legal Entity Editor - Adding and editing Clients**

It is now possible to create and edit Legal Entities from type 'Client' in Allocare WEB. Starting from Standing Data page for Legal Entities, new Clients can be added or existing Clients can be edited by selecting 'Edit' via the action button.

The following data can be added or edited:

- General data and information
- Classifications and identifiers
- Address and phones
- Documents

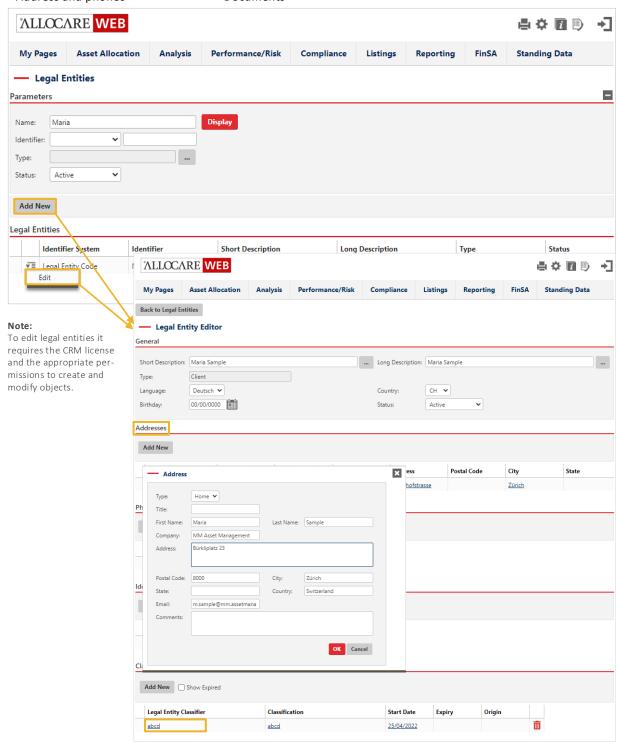

### **Selected Enhancements**

#### Portfolio Information Summary (PIS) Chart

The Portfolio Information Summary Chart (PIS Chart) component can now display charts with daily resolution. With simultaneous activation of Time Axis and Daily (Rolling), the graphs in your dashboards will show daily data points (for daily time series). This enhancement allows to display short-term fluctuations more accurately.

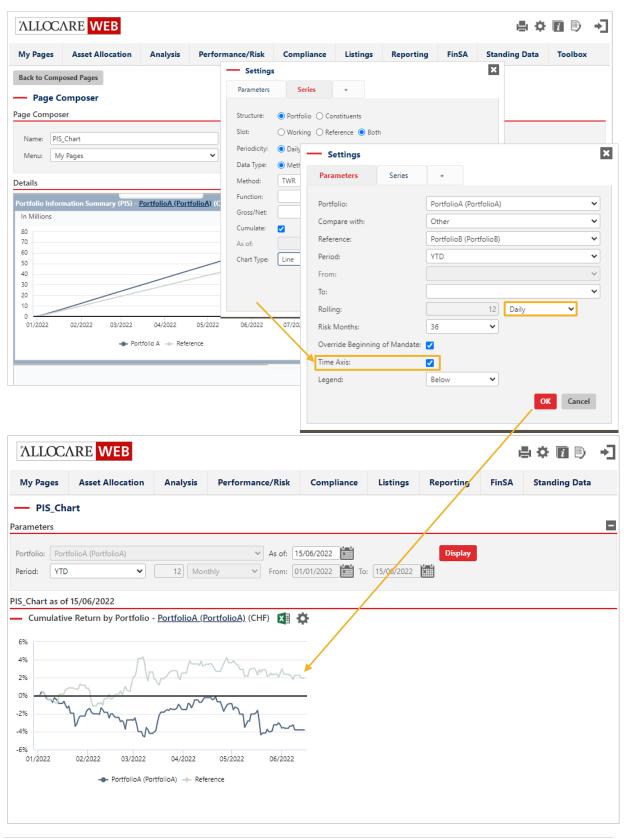

#### **Portfolio Overview**

A new button with defined links helps to reach the frequently used pages more easily. Direct links to your individual start page (settings), overview dashboard, Analysis Tree and position page facilitate their navigation.

Other links can be defined in the configuration files.

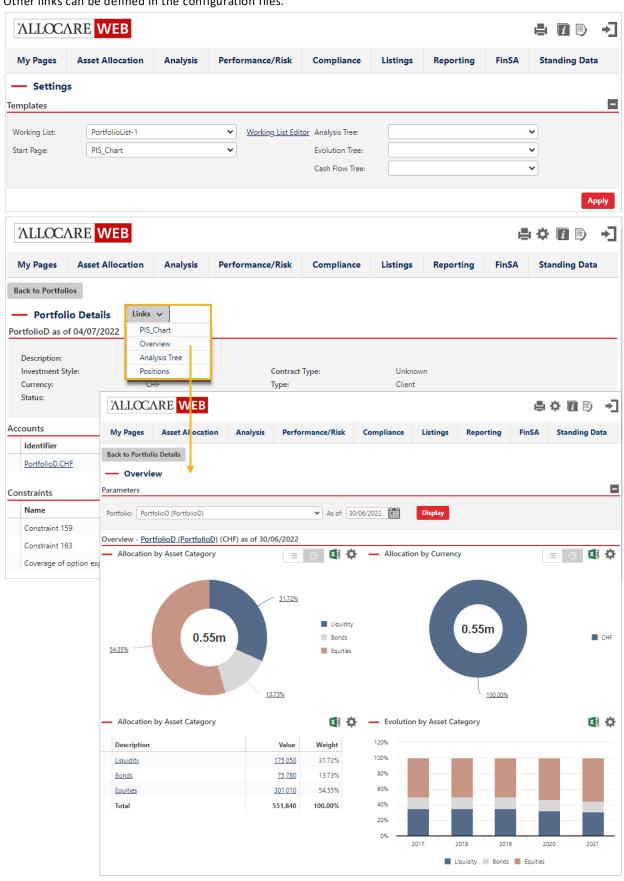

# **System Requirements**

#### **Operating Systems**

Allocare AMS Release 22.3 supports the following operating systems for workstations:

- Windows 11
- Windows 10 (Dark Mode Theme only works properly from version 1809 onwards.)

Allocare AMS Release 22.3 supports the following server operating systems running Microsoft SQL Server or Internet Information Services:

- Microsoft Windows Server 2019
- Microsoft Windows Server 2016

#### **Database Management Systems**

Allocare AMS Release 22.3 supports the following database management systems:

- Microsoft SQL Server 2019 (Cumulative Update 3)
- Microsoft SQL Server 2017 (Cumulative Update 19)
- Microsoft SQL Server 2016, Service Pack 1
- Microsoft SQL Server 2014, Service Pack 1
- Microsoft SQL Server 2012, Service Pack 3

#### **Web Servers**

Allocare WEB Release 22.3 will run on Microsoft IIS 7.0 up to 10.0.

- Microsoft .NET Framework 4.6.1 (ASP.NET 4.6.1)

#### **Web Browsers**

Allocare WEB Release 22.3 supports the following web browsers:

- Microsoft Edge (Chromium)
- Firefox
- Chrome
- Safari 11 on Macintosh

Note: Microsoft Internet Explorer is no longer supported since Allocare AMS Release 21.3.

### **Installation Requirements**

The following information is for people responsible for the installation of the Allocare AMS application.

#### Microsoft Visual C++ Redistributable

A required prerequisite to run the Allocare AMS application suite is *Microsoft Visual C++ 2019 Redistributable (x64)* - 14.28.29914 which must be available on a client machine.

The Allocare WEB (Service) requires the 64-Bit Package i.e. *Microsoft Visual C++ 2017 Redistributable (x64) – 14.12.2581.0*.

The Allocare WEB (Service) requires the 64-Bit Package i.e. *Microsoft Visual C++ 2019 Redistributable (x64)*. For legacy report engines (Crystal Reports, Active Reports) the 32-Bit Redistributable must also be installed *Microsoft Visual C++ 2019 Redistributable (x86) - 14.28.29914*.

These will be automatically installed when using the **Setup** executable provided on the installation CD. When the Setup executable is not used the redistributable has to be installed manually or the files have to be copied from the CD. Dependencies: All files in the 'AMS folder' support 64-Bit, the 'x86' subfolder contains legacy components (supporting 32-Bit).

#### **Universal C Runtime**

A second required prerequisite is the *Update for Universal C Runtime in Windows (KB2999226)*. *Microsoft Visual C++ Redistributable* installation also includes this update and therefore no further installation step is required. When Allocare AMS is installed by copying all files from the installation CD, this update must be installed on the system manually (if not already installed by the Windows Update).

#### Microsoft .NET Framework

A required prerequisite to run the Allocare AMS application suite is Microsoft .NET Framework 4.6.1 which must be available on a client machine.

It will be automatically installed when using the Setup executable provided on the installation CD.

When the Setup executable is not used the redistributable has to be installed manually.